# Как получить порядковый номер дня года в DataLens

Сегодня давайте рассмотрим задачку на первый взгляд непростую для реализации в DataLens. Как нам получить порядковый номер дня года. В типовых функциях DataLens есть возможность быстро получить только номер дня в месяце. Но очень часто возникает потребность узнать именно номер дня в году. Например, 31 декабря – это обычно 365 день в году.

## Как же это сделать штатными средствами Даталенс?

На самом деле, сделать это очень просто. В этом на поможет функция DateTrunc. Если помните, данная функция изменяет размерность дат и группирует данные на первое число нужной размерности (на первое число квартала или года). Поэтому с ее помощью сначала давайте определим первое число года для каждой даты.

\*\*\*

## Справка

Возвращает дату, округленную по аргументу unit.

## Синтаксис

DATETRUNC( datetime, unit [, number ] )

#### Описание

Если задан аргумент number, то происходит округление до этого количества временных единиц. Отсутствие аргумента эквивалентно значению 1.

Поддерживаемые значения unit:

- "second";
- "minute";
- "hour";
- "day" (при заданном number используется номер дня в году);
- "week";
- "month";
- "quarter";
- "year".

#### Типы аргументов:

- datetime Дата | Дата и время
- $\bullet$  unit Строка
- number Целое число

\*\*\*

#### Таким образом, формула будет выглядеть так.

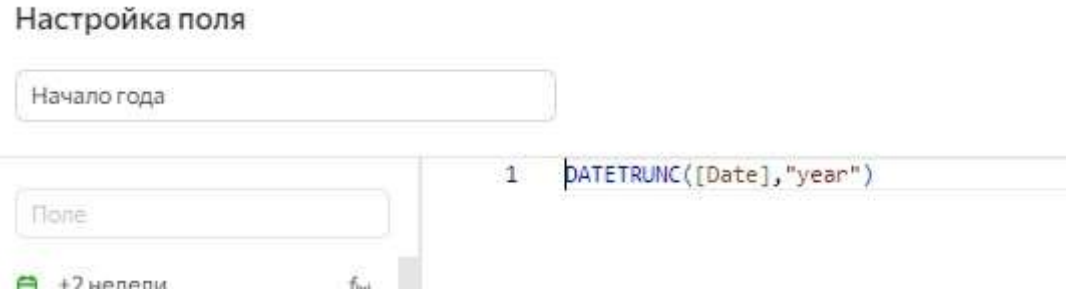

В нашей таблице рядом с датами появился первый день каждого года. Для наглядности добавим новое поле в чарт.

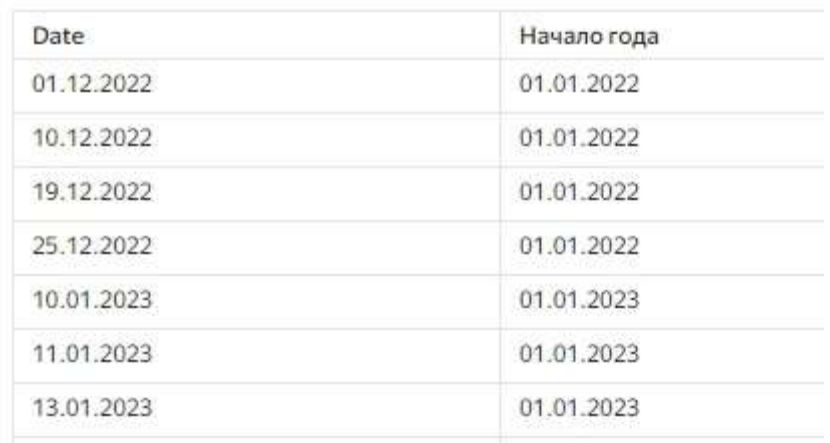

И теперь все, что нам надо, это рассчитать разницу в днях между исходной датой слева и началом года. Например, 1 декабря 2022 минус 01 января 2022.

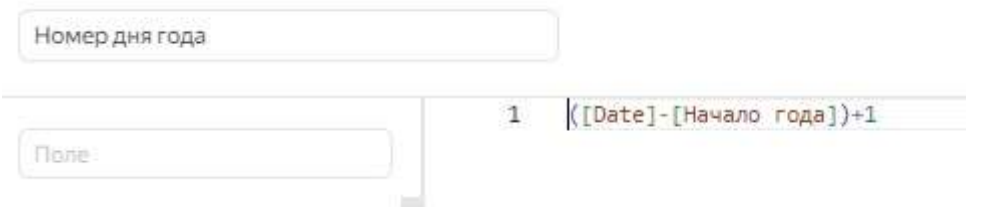

Но обратите внимание, что к полученному результату нам нужно добавить 1. Так как формула рассчитывает именно разницу, дельту дней, то она не учитывает тот самый первый день года. Его мы и добавляем в конце.

В итоге мы получаем порядковый номер дня в каждом году.

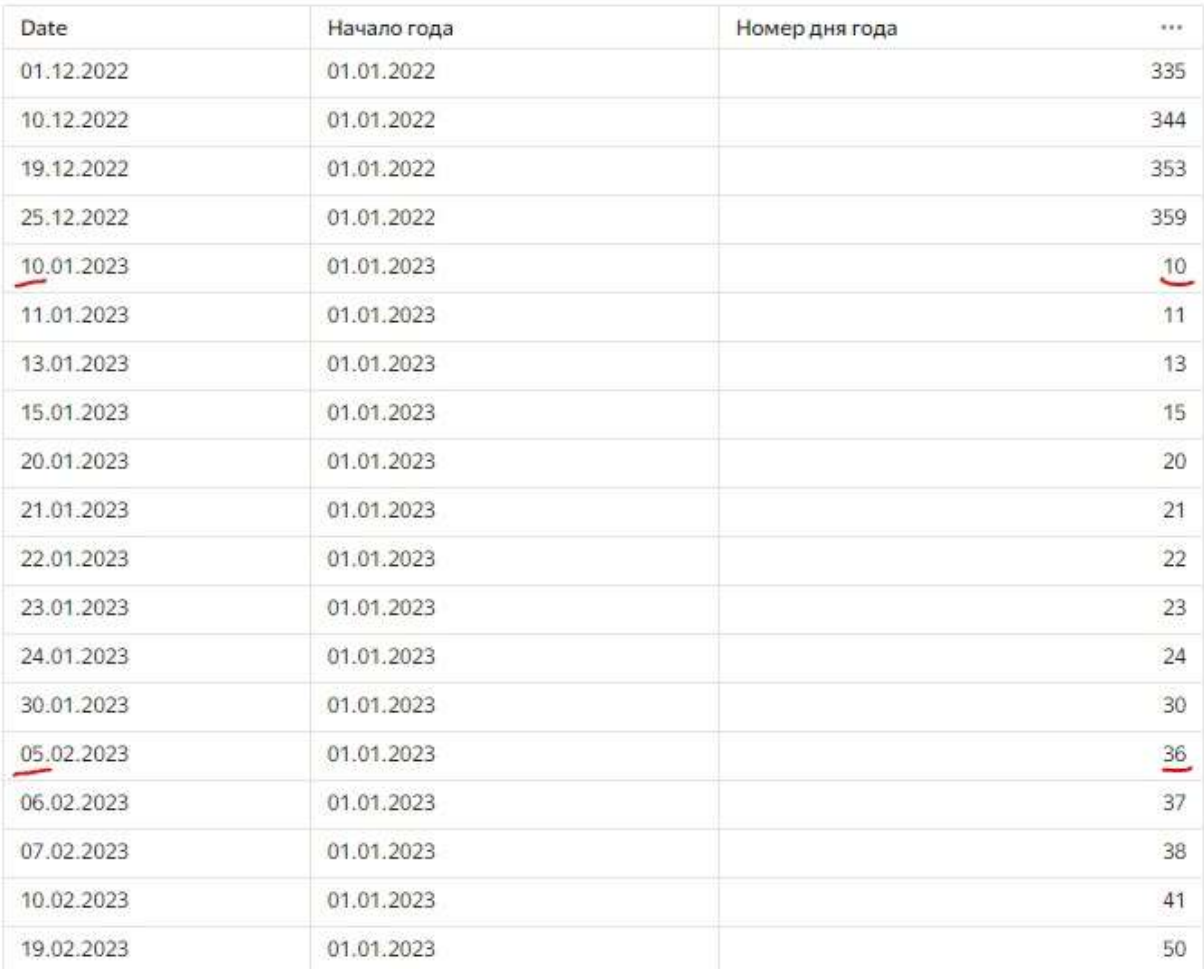

Вот таким несложным способом можно получить в DataLens номер дня в году.

Как думаете, где это может пригодится? При анализе чего? Где используете вы? Делитесь в комментариях.